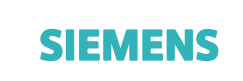

N F L

## **Digital Factory USO ESTERNO**

**Nr. 2015/10/4 Data: 22.10.15** 

## **PLC: Librerie S7 OpenModbus/TCP per SIMATIC S7**

**\_\_\_\_\_\_\_\_\_\_\_\_\_\_\_\_\_\_\_\_\_\_\_\_\_\_\_\_\_\_\_\_\_\_\_\_\_\_\_\_\_\_\_\_\_\_\_\_**

## **Librerie S7 OpenModbus/TCP**

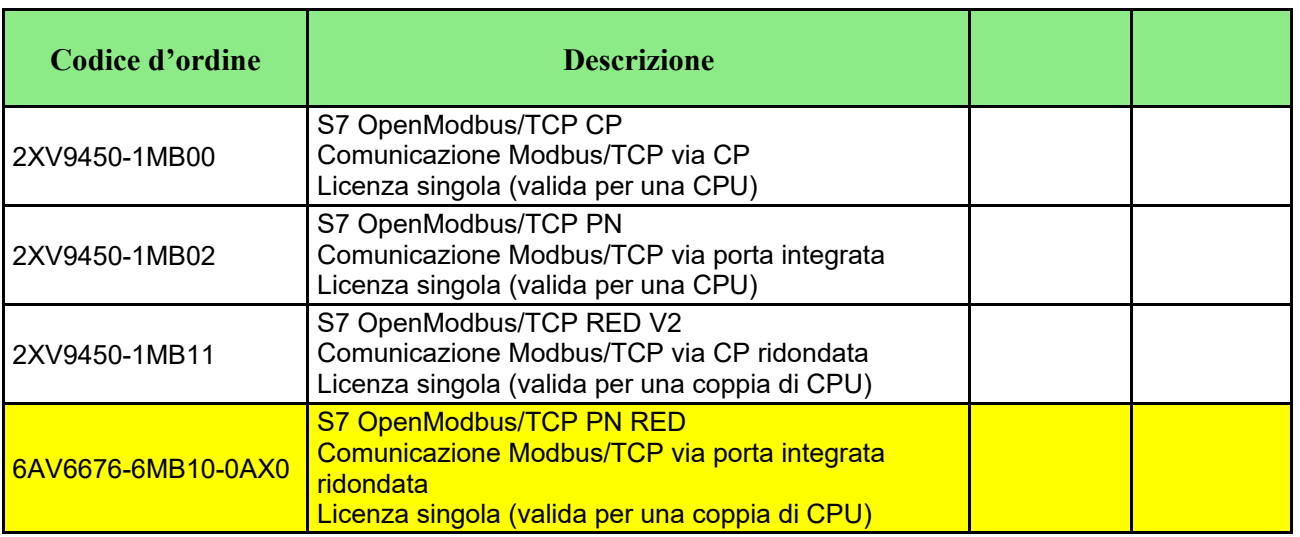

Per le CPU S7-1500 e S7-1200 il driver ModbusTCP è incluso nell'installazione di STEP7 per TIA Portal a partire dalla V12+SP1 e non necessita di licenza.

Le librerie per S7-300 e 400 sono preinstallate in TIA Portal a partire da V13+Update3, ma comunque necessitano di licenza.

Tutte le librerie possono funzionare sia da server che da client, anche

contemporaneamente, con una sola licenza per CPU o (o per coppia di CPU, nel caso di S7-400H). Le librerie possono essere utilizzate su CPU standard o failsafe.

Le librerie possono essere scaricate in versione demo all'entry ID 22660304 e hanno funzionalità completa, ma il led SF della CPU lampeggia per segnalare la mancanza della licenza.

La stessa libreria può essere licenziata a posteriori senza modifiche al software.

Di seguito vengono riportati alcuni esempi applicativi e le relative licenze necessarie.

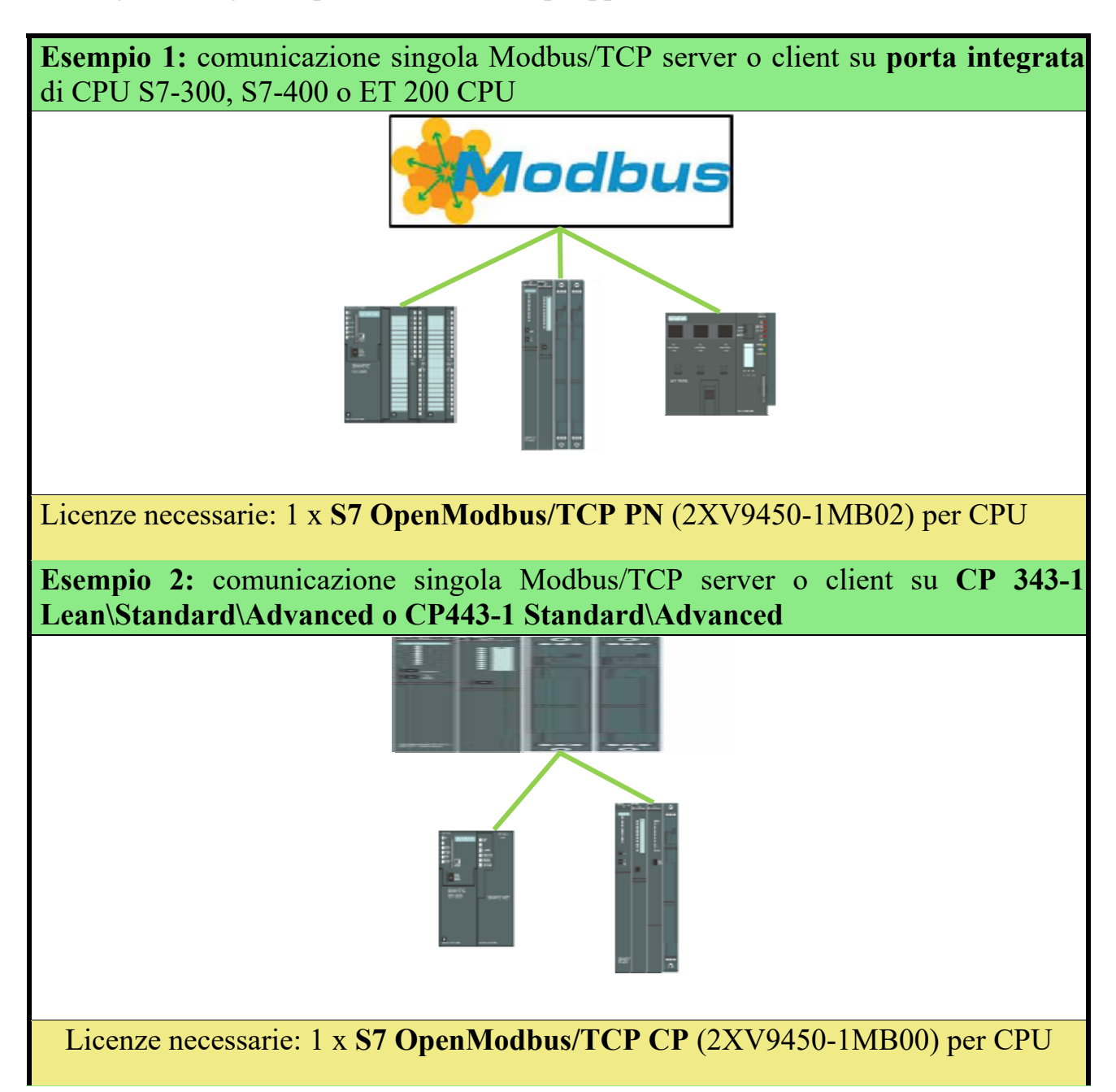

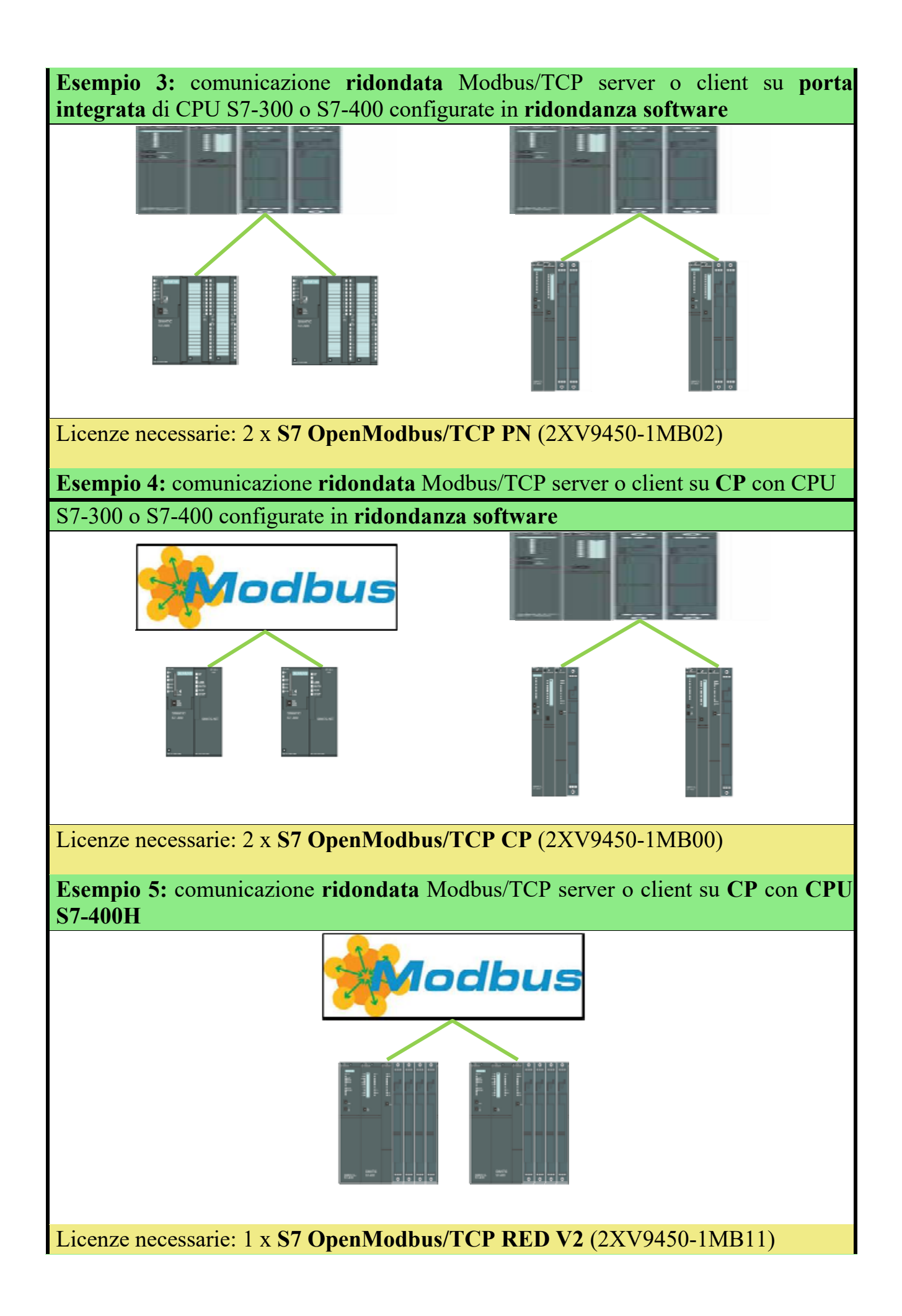

**Esempio 6:** comunicazione **ridondata** Modbus/TCP server o client su **porta integrata** di **CPU S7-400H v6 (41X-5H)** 

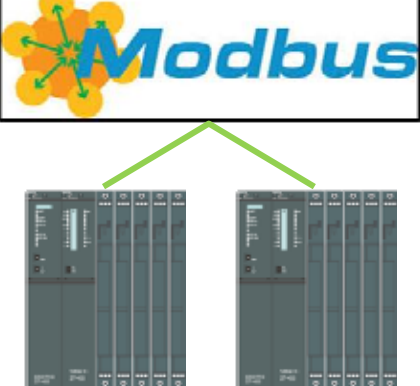

Licenze necessarie: 2 x **S7 OpenModbus/TCP PN** (2XV9450-1MB02)

E' necessario seguire le indicazioni riportate nella FAQ all'EntryID 74865587 In questo caso la gestione del collegamento ridondato non è eseguita dai blocchi, ma deve essere prevista nel programma applicativo

**Esempio 7:** comunicazione **ridondata** Modbus/TCP server o client su **CP** su

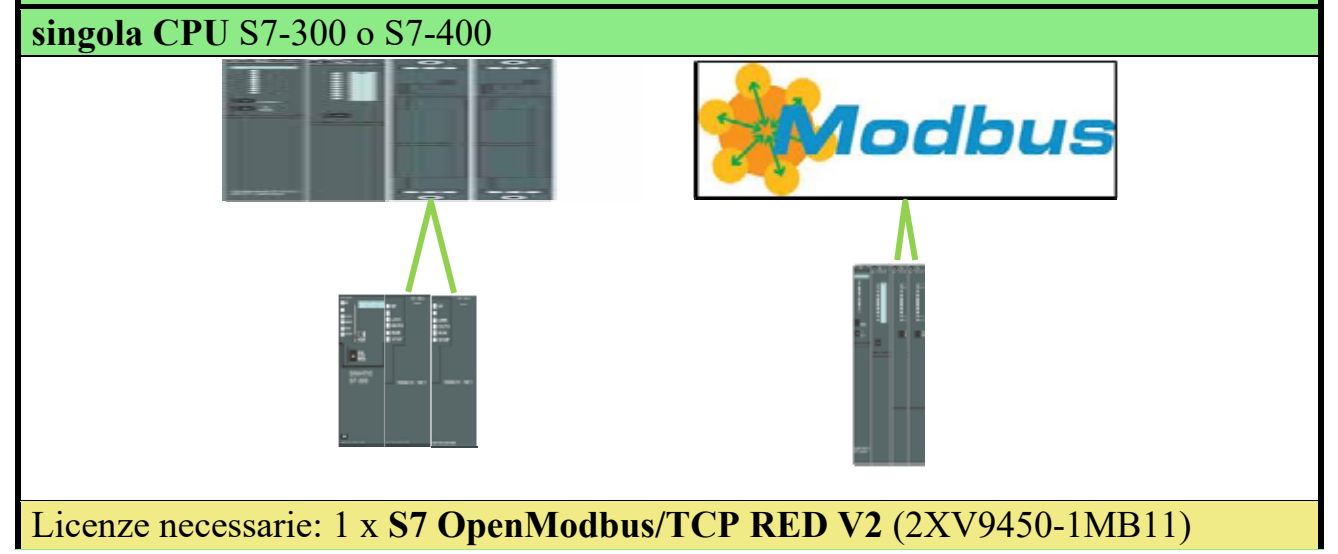

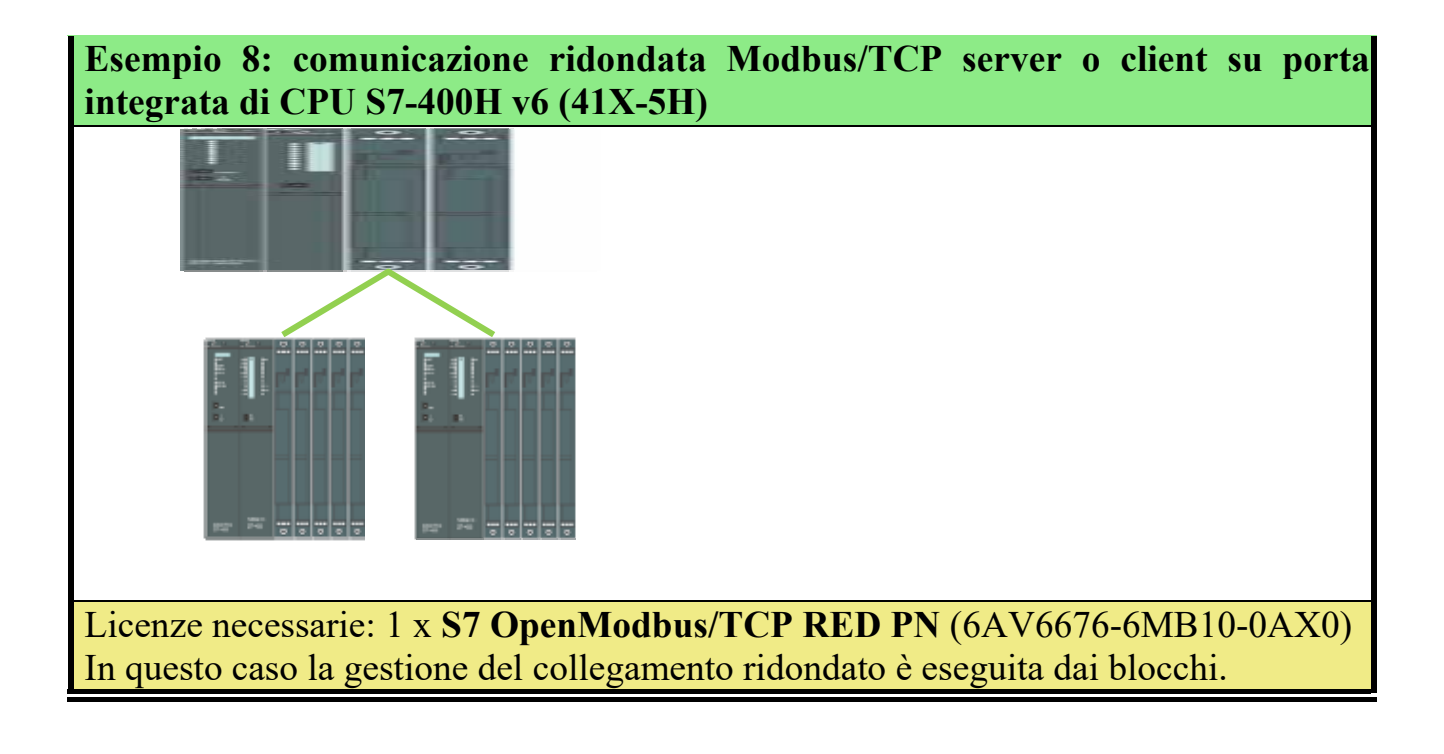